# E-Mail Relays und E-Mail Aliasse

Michael Georg Schmidt Ein Beitrag der studentischen Gruppe [ITS Us.](https://www.th-luebeck.de/forschung-und-transfer/kompetenzen/fachgruppen/it-sicherheit/studentische-aktivitaeten/) der TH Lübeck

10. August 2023

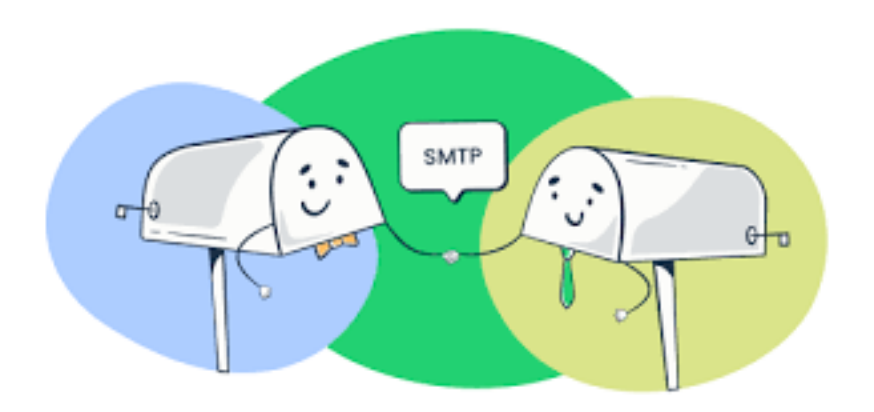

#### Zusammenfassung

In diesem Artikel erfahren Sie, wie Sie sich vor lästigen Werbe E-Mails schützen können

# Inhaltsverzeichnis

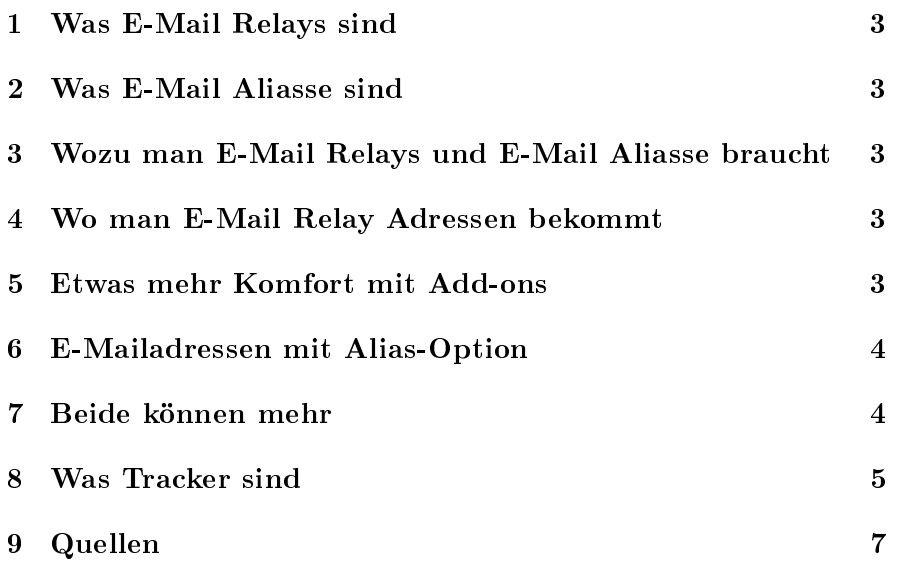

### <span id="page-2-0"></span>1 Was E-Mail Relays sind

E-Mail Relays sind E-Mailadressen, die eingehende E-Mails lediglich an eine, vorher festgelegte andere E-Mailadresse, weiterleiten. Die Anbieter der E-Mail Relays speichern Ihre E-Mails nicht.

#### <span id="page-2-1"></span>2 Was E-Mail Aliasse sind

E-Mail Aliasse sind E-Mailadressen, die E-Mails in Ihr Hauptpostfach weiterleiten. Sie haben keinen eigenen Speicherplatz und benötigen keine separaten Zugangsdaten, außer bei der Einrichtung und Veränderung.

## <span id="page-2-2"></span>3 Wozu man E-Mail Relays und E-Mail Aliasse braucht

Oftmals muss man auf Websites eine gültige E-Mailadresse angeben, um an Informationen zu gelangen, oder damit man eine Bestellung aufgeben kann. Das hat häufig zur Folge, dass unerwünschte Werbung im Postfach landet. Die wieder loszuwerden, ist manchmal schwierig. Wenn Sie ein E-Mail Relay oder eine Alias E-Mailadresse verwenden, können Sie diese einfach löschen, und es kommen keine lästigen E-Mails mehr bei Ihnen an, ohne dass Sie Ihr Hauptpostfach aufgeben müssen.

### <span id="page-2-3"></span>4 Wo man E-Mail Relay Adressen bekommt

E-Mail Relay Adressen bekommen Sie unter anderem bei [Duck-](https://duckduckgo.com/email/)[DuckGo](https://duckduckgo.com/email/) oder [Firefox.](https://accounts.firefox.com/oauth/?client_id=9ebfe2c2f9ea3c58&redirect_uri=https%3A%2F%2Frelay.firefox.com%2Faccounts%2Ffxa%2Flogin%2Fcallback%2F&scope=https%3A%2F%2Fidentity.mozilla.com%2Faccount%2Fsubscriptions%2Bprofile&response_type=code&state=Qch19lPUXX03&access_type=offline)

#### <span id="page-2-4"></span>5 Etwas mehr Komfort mit Add-ons

Sie können sich für beide Anbieter Add-ons in Ihrem Browser installieren, so dass die Relay E-Mailadressen automatisch in Formularen für Sie eingetragen werden.

- für [DuckDuckGo](https://addons.mozilla.org/en-US/firefox/addon/duckduckgo-for-firefox/)
- für [Firefox](https://addons.mozilla.org/de/firefox/addon/private-relay/)

### <span id="page-3-0"></span>6 E-Mailadressen mit Alias-Option

Sicherlich gibt es viele E-Mailanbieter, die eine Alias-Funktion für Ihre E-Mails anbieten. Zwei Anbieter die vertrauenswürdig sind und zusätzlich eine Ende-zu-Ende-Verschlüsselung - E2EE anbieten sind

- [Proton Mail](https://proton.me/de/mail)
- [Tutanota](https://tutanota.com/de)

### <span id="page-3-1"></span>7 Beide können mehr

E-Mail Relays und E-Mail Aliasse können in der Regel mehr, als E-Mails nur weiterzuleiten. Sie entfernen häufig auch Tracker, die in E-Mails versteckt sind.

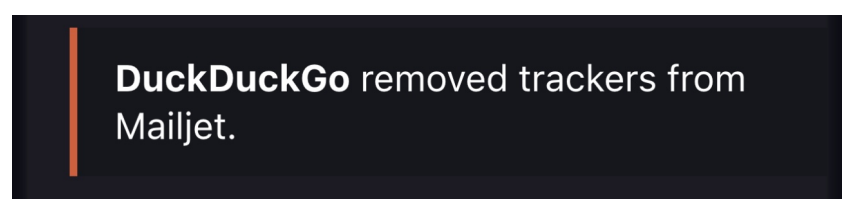

Abbildung 1: Dieser Screenshot ist ein Original

### <span id="page-4-0"></span>8 Was Tracker sind

Tracker sind (winzige) Programmschnipsel, die den Nutzer verfolgen. Sie übermitteln an den Absender der E-Mail unterschiedlichste Informationen. Das könnten sein

- der Standort, von dem die E-Mail abgefragt wurde verrät somit wo sich der Empfänger zu dem Zeitpunkt aufgehalten hat
- die Zeit, zu der der Empfänger die E-Mail aufgerufen hat
- $\bullet$  wie lange der Empfänger die E-Mail geöffnet hatte
- wie oft der Empfänger die E-Mail geöffnet hat
- ob der Empfänger die E-Mail weitergeleitet hat
- ob der Empfänger Anhänge der E-Mail geöffnet hat, wie oft
- ob der Empfänger diese, oder die E-Mail, weitergeleitet hat
- an welche E-Mailadresse er sie weitergeleitet hat, wann, von wo
- mit welchem Mailclient er die E-Mail geöffnet hat
- welche weiteren Programme auf dem Gerät, auf dem die E-Mail geöffnet wurde, installiert sind - mit Versionsnummern
- welches Betriebssystem dieses Gerät hat mit Versionsnummer
- ... und vieles andere mehr

Somit erhält der Absender viele wertvolle Informationen für ein  $\text{Profil}$ des Empfängers und ... wertvolle Informationen für einen Hacker $a$ ngriff

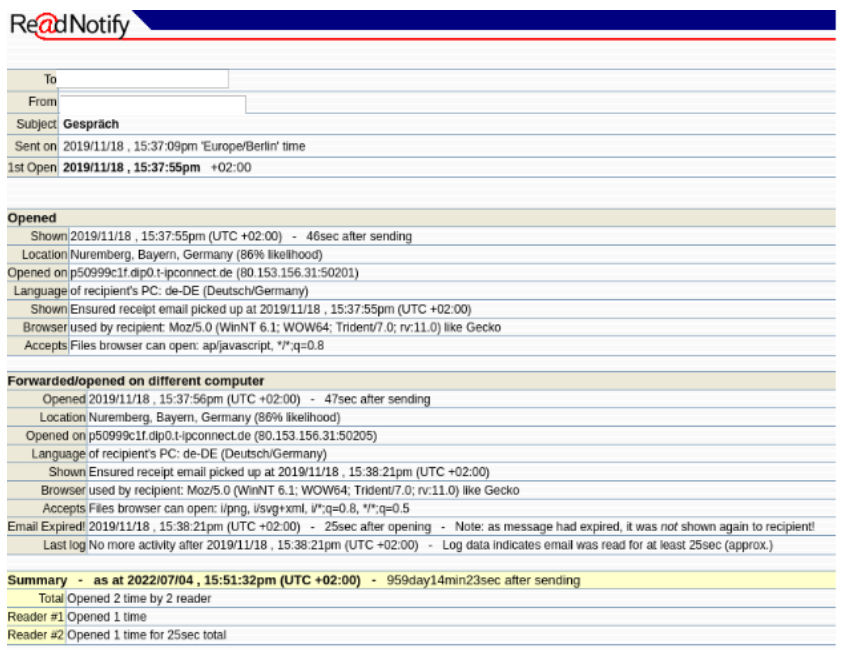

Abbildung 2: Ein original Trackingbericht

Hier kam der Tracking-Service [readnotify](https://www.readnotify.com/) zum Einsatz. Er ist einer von sehr vielen Anbietern, die entsprechende Dienste offerieren. Der Einsatz ist rechtswidrig, da er im Sinne der DSGVO Daten "verarbeitet" ohne das Einverständnis der betroffenen Person zu haben.

### <span id="page-6-0"></span>9 Quellen

- 1. Add-on für DuckDuckGo E-Mail Relay (10.08.2023) [https:](https://addons.mozilla.org/en-US/firefox/addon/duckduckgo-for-firefox/)//a ddons.mozilla.org/en-US/firefox/addon/[duckduckgo-for-fi](https://addons.mozilla.org/en-US/firefox/addon/duckduckgo-for-firefox/) [refox](https://addons.mozilla.org/en-US/firefox/addon/duckduckgo-for-firefox/)/
- 2. Add-on für Firefox E-Mail Relay (10.08.2023) [https:](https://addons.mozilla.org/de/firefox/addon/private-relay/)//addon s.mozilla.org/de/firefox/addon/[private-relay](https://addons.mozilla.org/de/firefox/addon/private-relay/)/
- 3. DuckDuckGo E-Mail Relay registrieren (10.08.2023) [https:](https://duckduckgo.com/email/)//d [uckduckgo](https://duckduckgo.com/email/).com/email/
- 4. Firefox E-Mail Relay registrieren (10.08.2023) [https:](https://accounts.firefox.com/oauth/?client_id=9ebfe2c2f9ea3c58&redirect_uri=https%3A%2F%2Frelay.firefox.com%2Faccounts%2Ffxa%2Flogin%2Fcallback%2F&scope=https%3A%2F%2Fidentity.mozilla.com%2Faccount%2Fsubscriptions%2Bprofile&response_type=code&state=Qch19lPUXX03&access_type=offline)//accou nts.firefox.com/oauth/[?client\\_id=9ebfe2c2f9ea3c58&redir](https://accounts.firefox.com/oauth/?client_id=9ebfe2c2f9ea3c58&redirect_uri=https%3A%2F%2Frelay.firefox.com%2Faccounts%2Ffxa%2Flogin%2Fcallback%2F&scope=https%3A%2F%2Fidentity.mozilla.com%2Faccount%2Fsubscriptions%2Bprofile&response_type=code&state=Qch19lPUXX03&access_type=offline) [ect\\_uri=https%3A%2F%2Frelay](https://accounts.firefox.com/oauth/?client_id=9ebfe2c2f9ea3c58&redirect_uri=https%3A%2F%2Frelay.firefox.com%2Faccounts%2Ffxa%2Flogin%2Fcallback%2F&scope=https%3A%2F%2Fidentity.mozilla.com%2Faccount%2Fsubscriptions%2Bprofile&response_type=code&state=Qch19lPUXX03&access_type=offline).firefox.com%2Faccounts%2Ffxa [%2Flogin%2Fcallback%2F&scope=https%3A%2F%2Fidentity](https://accounts.firefox.com/oauth/?client_id=9ebfe2c2f9ea3c58&redirect_uri=https%3A%2F%2Frelay.firefox.com%2Faccounts%2Ffxa%2Flogin%2Fcallback%2F&scope=https%3A%2F%2Fidentity.mozilla.com%2Faccount%2Fsubscriptions%2Bprofile&response_type=code&state=Qch19lPUXX03&access_type=offline).moz illa.[com%2Faccount%2Fsubscriptions%2Bprofile&response\\_t](https://accounts.firefox.com/oauth/?client_id=9ebfe2c2f9ea3c58&redirect_uri=https%3A%2F%2Frelay.firefox.com%2Faccounts%2Ffxa%2Flogin%2Fcallback%2F&scope=https%3A%2F%2Fidentity.mozilla.com%2Faccount%2Fsubscriptions%2Bprofile&response_type=code&state=Qch19lPUXX03&access_type=offline) [ype=code&state=Qch19lPUXX03&access\\_type=offline](https://accounts.firefox.com/oauth/?client_id=9ebfe2c2f9ea3c58&redirect_uri=https%3A%2F%2Frelay.firefox.com%2Faccounts%2Ffxa%2Flogin%2Fcallback%2F&scope=https%3A%2F%2Fidentity.mozilla.com%2Faccount%2Fsubscriptions%2Bprofile&response_type=code&state=Qch19lPUXX03&access_type=offline)
- 5. Proton Mail (10.08.2023) [https:](https://proton.me/de/mail)//proton.me/de/mail
- 6. Proton Mail  $(10.08.2023)$ , Mail Plus" [https:](https://proton.me/de/mail/pricing)//proton.me/de/m ail/[pricing](https://proton.me/de/mail/pricing)
- 7. ReadNotify (10.08.2023) https://www.[readnotify](https://www.readnotify.com/).com/
- 8. Tutanota (10.08.2023) https://[tutanota](https://tutanota.com/de).com/de
- 9. Tutanota "Revolutionary" https://[tutanota](https://tutanota.com/de/pricing).com/de/pricing